## Протокол №4 заседания Штаба воспитательной работы от 03.12.2022 г.

Присутствовали: Порохня С.И., заместитель директора по ВР -Ларина Е.Н., советник директора по воспитанию и взаимодействию с детскими общественными объединениями - Иванова Е.А., педагог-психолог Соседко Е.И., председатель МО классных руководителей Шведова И.С., педагог дополнительного образования Келлерова Е.Д., школьный уполномоченный по правам ребенка - Шаршнева Л.И.

## Повестка заселания:

- 1. Подготовка к Новогодним праздникам.
- 2. Организация работы в период зимних каникул. Занятость учащихся, состоящих на различных видах учета.
- 3. Профилактическая работа с родителями накануне Новогодних

праздников и зимних каникул.

4. Анализ результатов социально - психологического тестирования учащихся

По первому вопросу слушали зам. директора по ВР Ларину Е.Н., которая довела информацию о подготовке к Новогодним праздникам, о конкурсе «Новогоднее убранство класса», о распределении школьных помещений между классами для украшения, о назначении ответственных за подготовку Новогодних праздников и организации дежурства во время проведения новогодних мероприятий.

Решили: утвердить график Новогодних мероприятий с назначением дежурных администраторов на каждый поток, пригласить для дежурства в вечернее время представителей МВД.

По второму вопросу слушали зам. директора по ВР Ларину Е.Н., которая познакомила с планом работы на зимних каникулах.

Решили: утвердить график совместных вечерних дежурств педагогов и родителей во время Новогодних праздников с целью выявления нарушений Областного закона от 16.12.2009 №346- $3C$ 

По третьему вопросу слушали директора школы Порохня С.И. Он осветил направления профилактической работы с родителями накануне Новогодних праздников и во время зимних каникул.

Решили: классным руководителям провести беседы с детьми и родителями по ТБ и профилактике правонарушений, провести родительские собрания, привлечь родителей к вечернему патрулированию.

По четвертому вопросу слушали педагога-психолога Соседко Е.И., которая познакомила собравшихся с результатами социально - психологического тестирования учащихся. Она рассказала, что в этом учебном году СПТ прошли 100% обучающихся, достигших 13 лет. В результате тестирования детей, относящихся к группе риска не выявлено.

## Решили:

Используя положительный опыт, продолжить работу по профилактике употребления психоактивных веществ с обучающимися.

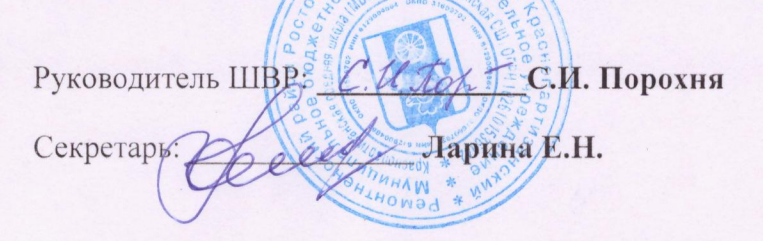